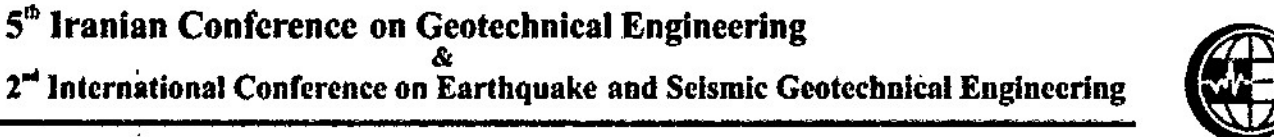

ICESGE

Conference days: 21 & 22 February 2023

شماره: ۴٠١/ک١/٢٠١

تا, يخ: ١٤-١١٠-١٤

∎<br>پیوست دارد

بسمه تعالى

معاونت محترم پژوهش و فناوری دانشگاه صنعتی خواجه نصیر الدین طوسی' با سلام،

احتراماً، به استحضار میرساند "پنجمین کنفرانس ملی مهندسی ژئوتکنیک" و"دومین کنفرانس بین المللی مهندسی زلزله و ژئوتکنیک لرزمای "در ٢ و ٣ اسفند سال جاری در دانشگاه شهید مدنی آذربایجان برگزار خواهد شد. به پیوست پوستر کنفرانس جهت اطلاعرسانی به اعضای 'هیئت علمی و دانشجویان علاقه مند به حضور ارسال میگردد.

همچنین علاقهمندان میتوانند جهت ارسال مقالات و همچنین کسب اطلاعات بیشتر به نشانی اينترنتي http://icesge.azaruniv.ac.ir مراجعه نمايند.

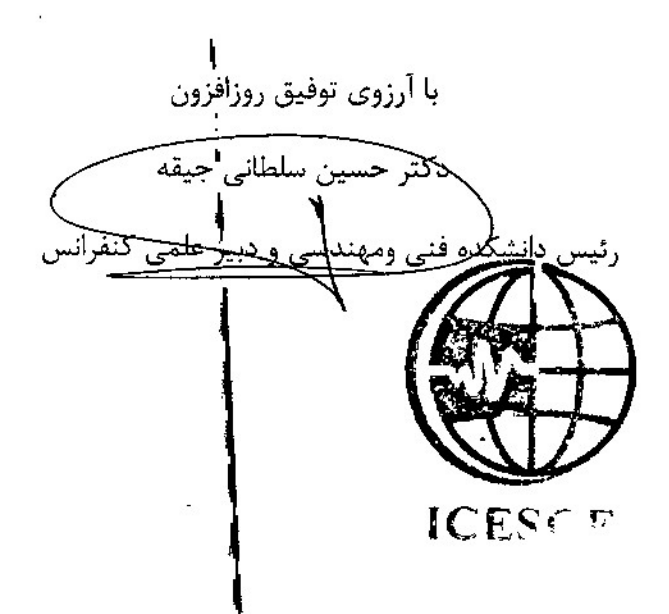

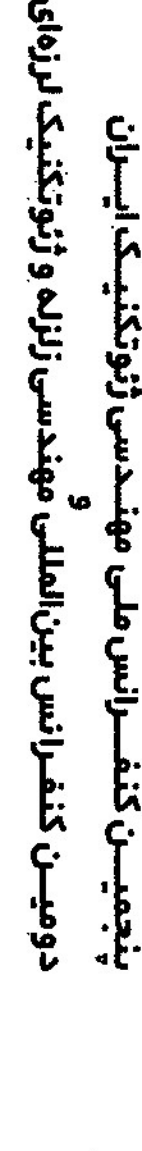

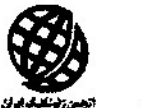

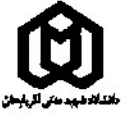

بلغن تقاس دنترجانه دانشکاه 114514515110− دنتر جانه انجمان ۱19 A 11 AA 17 12 - ۷۰ د ۲۱ AA 17 12 - ۳۰ ويسلسلة http://53cge.ir/ http://leesge.nzaruniv.ac.ir-سابق الله

انجمن ژنوتکنیک ایران و دانشگاه شبید مدنی آذر بایجان بر گزار می کنند

مھنــدسی ژئوتکنیــک ایـــران

ينجميـــن كنفـــرانس ملـى

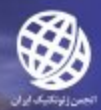

យ

دوميــن كنفـرانس بين|لمللى مهندسی زلزله و ژئوتکنیک لرزهای

تاریخ برگزاری کنفرانس: ۲ و ۳ اسفند ۱۴۰۱

## محورهای اصلی کنفرانس

## مهندسی زلزله و ژئوتکنیک لرزهای

خصوصیات دیتامیکی خاک هـا ارزیابی لرزه ای ابتیه تاریخی تحليل خطر لرزه اى طراحی لرزه ای سازه های خاص شريان هـاي ديـاتي اندرکنش لرزهای خاک و سازه

مهلت ارسال چکیده: ۱۴۰٬۱۰۵٬۲۰ اعسلام نتايج داورى: ١٤٠١/٠۶/١٥ ارسال كامل مقسساته: ۱۸۴۵-۱۴۰۱

تلغن تماس: دبیرخانه دانشگاه ۸۹ ۲۵ ۴۵ ۴۱ ۴۱ ۰ ديبر خانه انجسن ٧٥ ١٢ ٩٣ ٨٨ ٢١- / ٧٠ ١٥ ٩٣ ٨٨ ٢٩icesge@azaruniv.ac.irs http://leesge.azarunlv.ac.lricylog http://Bicge.ir

## مهندسي ژئونکنيک

آز مایشات آز مایشگاهی و محلی خاک و سنگ روش ھـاى عذذى مدلسازی های فیزیکی مکانیک خاک هــای غیر اشباع ببسازى زمين یی های عمیق مطالعات موردى رفتار نگارى و پايش ژئوتكنيكى ژنوتکنیک زیست محیطی و توسعه پایدار سازههای زیر زمینی انرژی زمین گرمایی ژئوتکتیک ساحلی و فراساحلی زمین شناسی میندسی و مکانیک سنگ آموزش و ملاحظات آيين نامه اي در طراحي ها و اجرا مشکلات جرفوای و صنفی

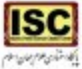

مركز مقدسي المشايبة مالأجلابه فأورى

نبرين، ۳۵ كيلومتيري حاده تسرين - مراغم، دانشگاه شهيبيد مدني آذربايجيان